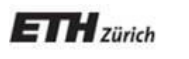

*Chair of Software Engineering*

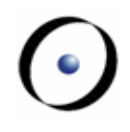

# Robotics Programming Laboratory

Bertrand Meyer Jiwon Shin

# Lecture 10: Localization and mapping

This lecture is based on "Probabilistic Robotics" by Thrun, Burgard, and Fox (2005).

#### **Where am I?**

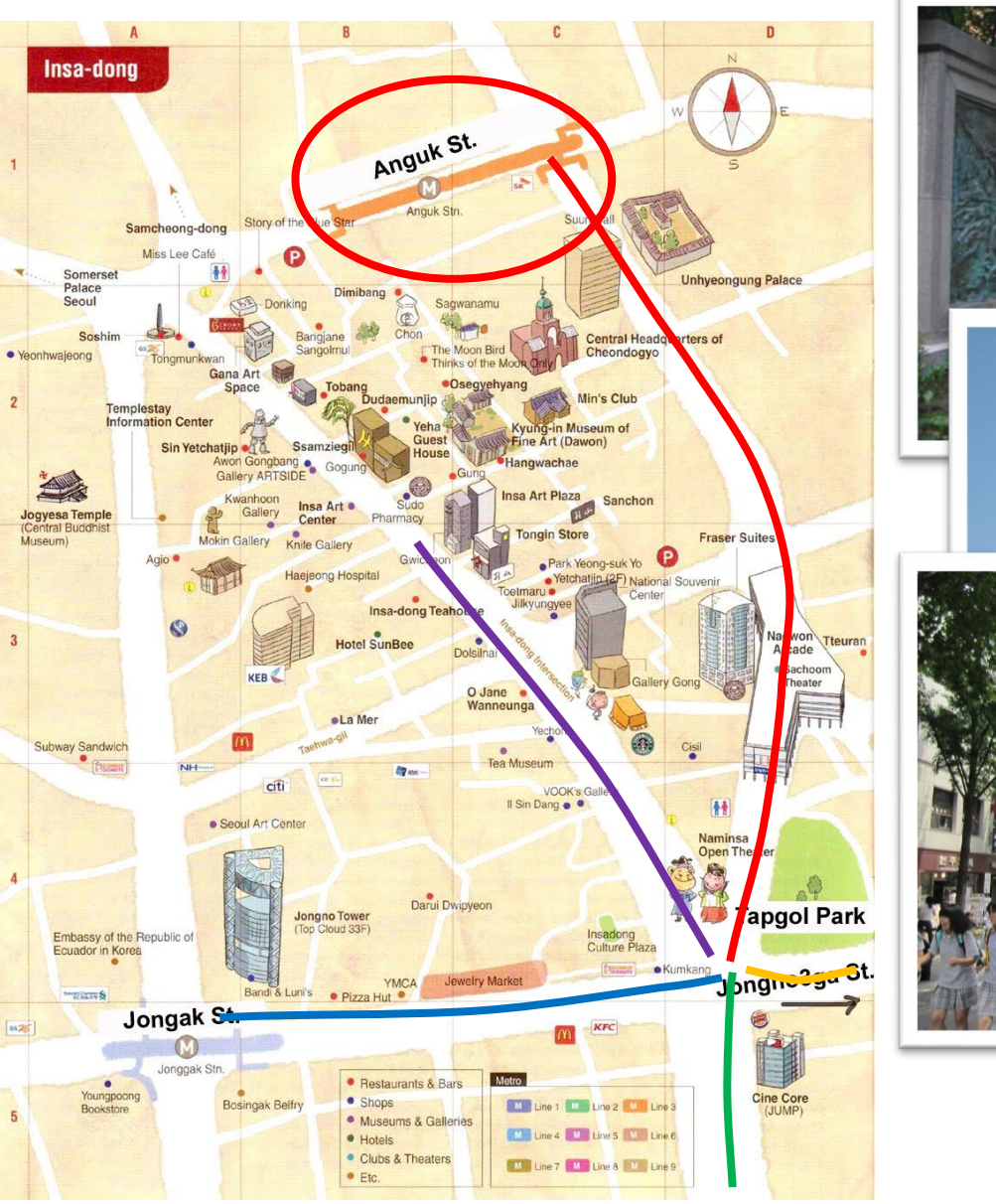

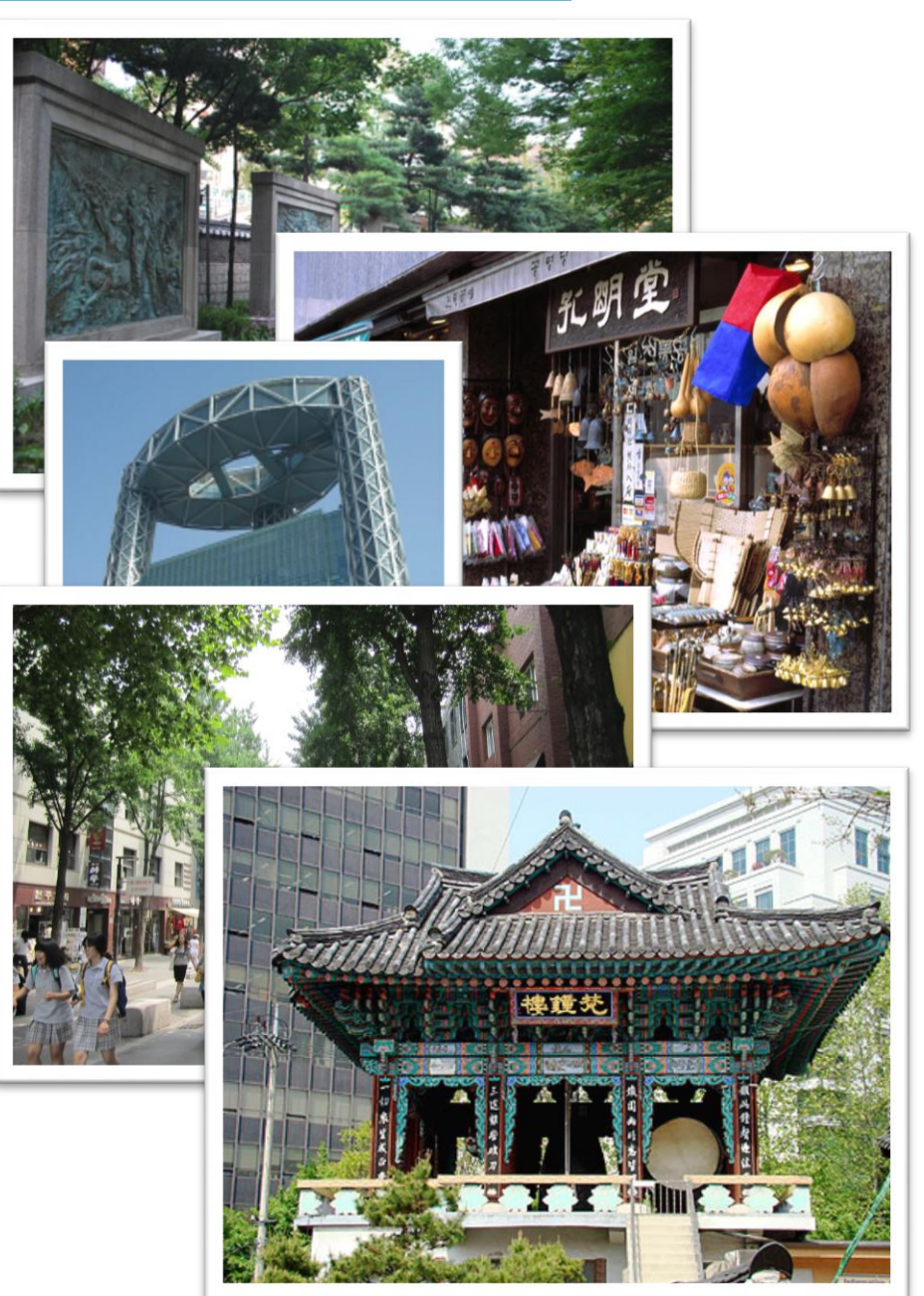

# **Localization**

Localization: process of locating an object in space

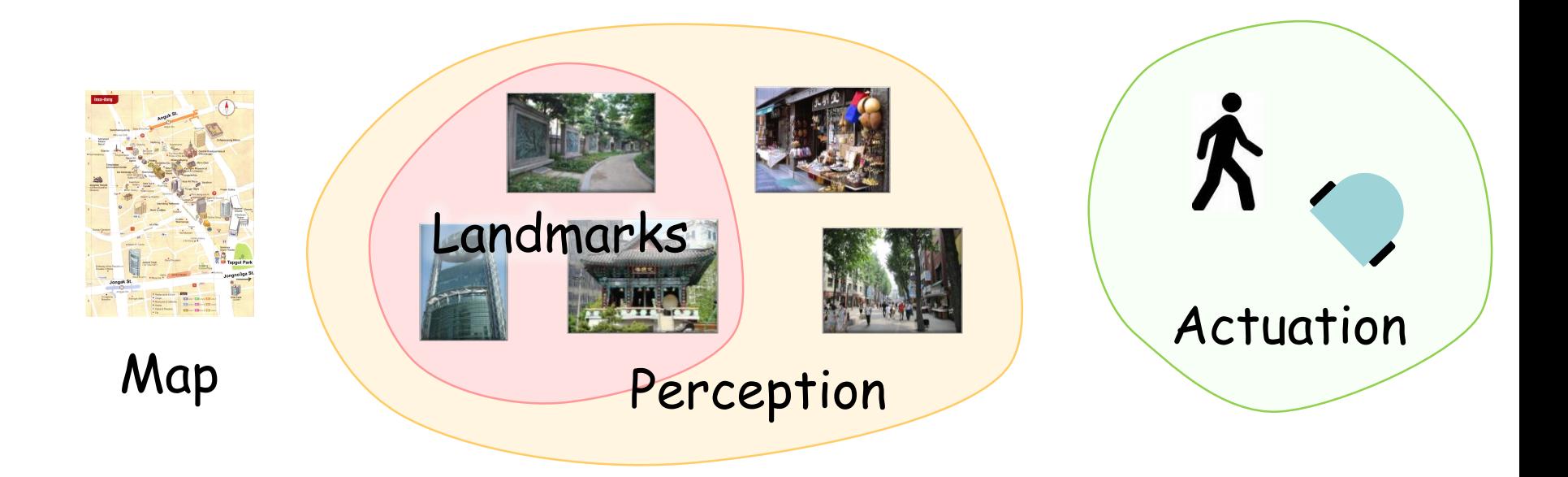

Type of localization

- Local localization: initial pose is known.
- $\triangleright$  Global localization: initial pose is unknown.
- Kidnapped robot problem: the robot gets teleported to some location during the operation.

Environments

- $\triangleright$  Static: the robot is the only moving object.
- $\triangleright$  Dynamic: other objects change their configuration or location over time.

Approaches

- $\triangleright$  Passive: the localization module only observes the robot.
- $\triangleright$  Active: the localization module actively controls the robot to minimize the error and/or the cost of bad localization.

Number of robots

- $\triangleright$  Single-robot: all data are collected at a single robot platform.
- $\triangleright$  Multi-robot: communication between the robots can enhance their localization.

Uncertainty!

- $\triangleright$  Environment, sensor, actuation, model, algorithm
- Represent uncertainty using the calculus of probability theory

Probability theory

- $\triangleright$  X: random variable
	- $\triangleright$  Can take on discrete or continuous values
- $\triangleright$  P(X = x), P(x): probability of the random variable X taking on a value x  $\triangleright$  Properties of P(x)
	- $\triangleright$  P(X = x) >= 0
	- $\triangleright \sum_{X} P(X = x) = 1$  or  $\int_{X} p(X = x) = 1$

# **Probability**

 $\triangleright$  P(x,y) : joint probability

 $P(x,y) = P(x) P(y)$ : X and Y are independent

 $\triangleright$  P(x | y) : conditional probability of x given y  $\triangleright$  P(x | y) = p(x) : X and Y are independent  $\triangleright$  P(x,y | z) = P(x | z) P(y | z) : conditional independence  $\triangleright$  P(x | y) = P(x,y) / P(y)  $\triangleright$  P(x,y) = P(x | y) P(y) = P(y | x) P(x)

► 
$$
P(x | y) = {P(y | x) P(x) \over P(y)} = {likelihood \cdot prior \over evidence} : Bayes' rule
$$
  
\n►  $P(y) = \sum_{x} P(x,y) = \sum_{x} P(y | x) P(x) : Law of total probability$ 

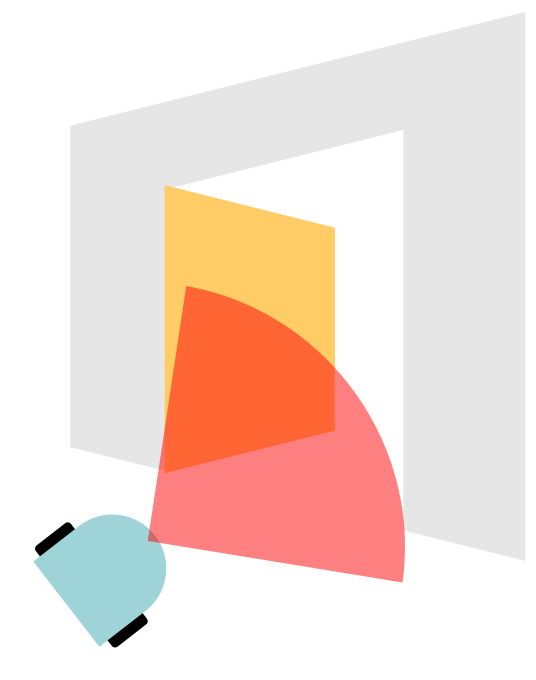

$$
P(door=open | sensor=far)
$$
\n
$$
= \frac{P(far | open) P(open)}{P(far)}
$$
\n
$$
= \frac{P(far | open) P(open)}{P(far | open) P(open) + P(far | closed) P(closed)}
$$

# **Bayes' filter**

bel(x<sub>t</sub>) = p(x<sub>t</sub> | z<sub>1:t</sub>, u<sub>1:t</sub>) : belief on the robot's state x<sub>t</sub> at time t

Compute robot's state: bel $(x_t)$ 

 $\triangleright$  Predict where the robot should be based on the control  $u_{1:t}$ bel\*(x<sub>t</sub>) =  $\int p(x_t | u_t, x_{t-1})$  bel(x<sub>t-1</sub>) dx<sub>t-1</sub>

 $\triangleright$  Update the robot state using the measurement  $z_{1:t}$ bel(x<sub>t</sub>) = n p(z<sub>t</sub> | x<sub>t-1</sub>) bel\*(x<sub>t</sub>)

### **Markov localization**

#### World

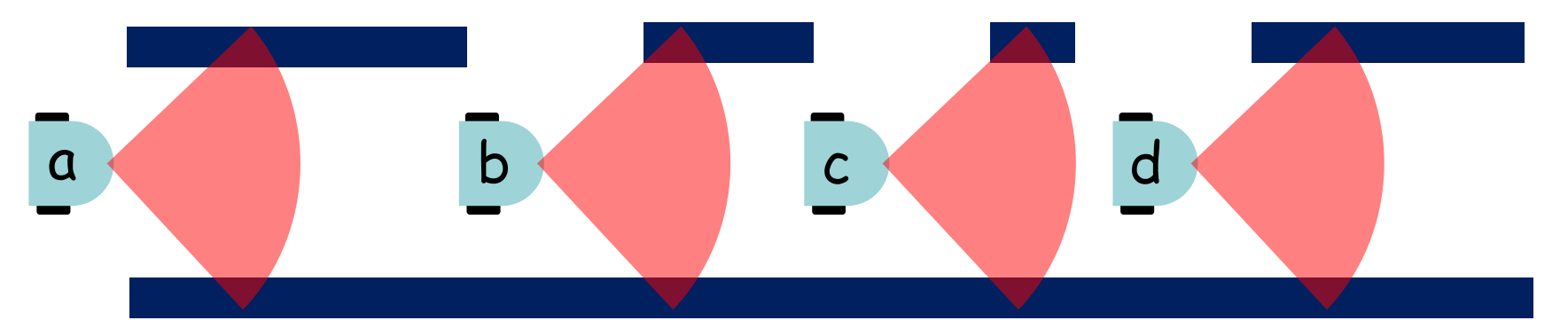

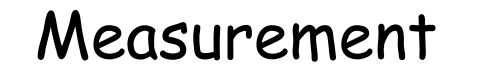

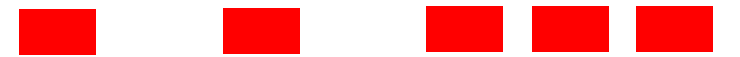

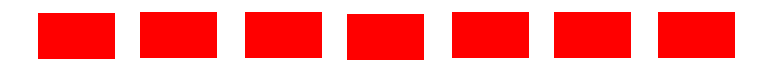

 $\bullet$ 

#### **Markov localization**

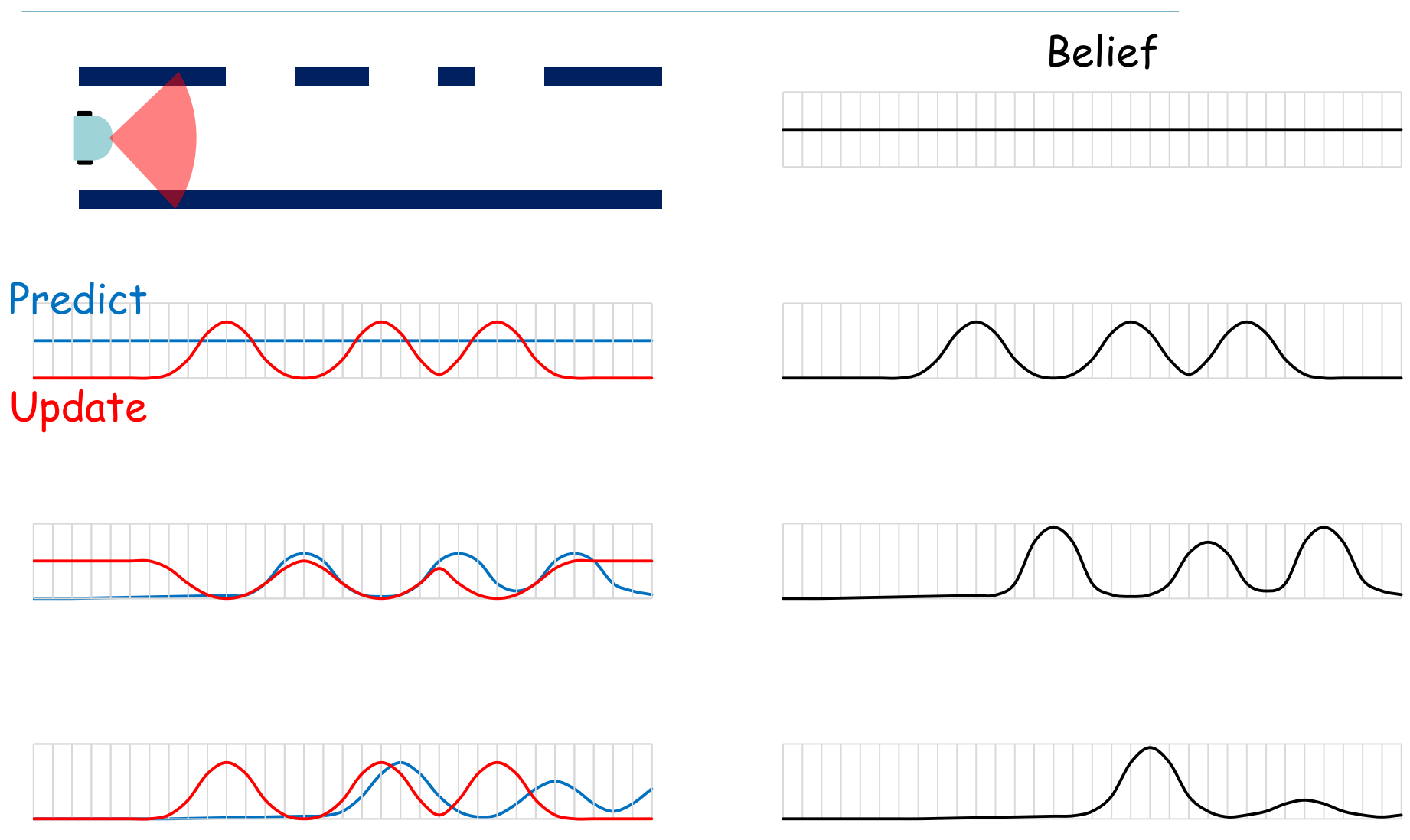

 $\bigodot$ 

## **Markov localization**

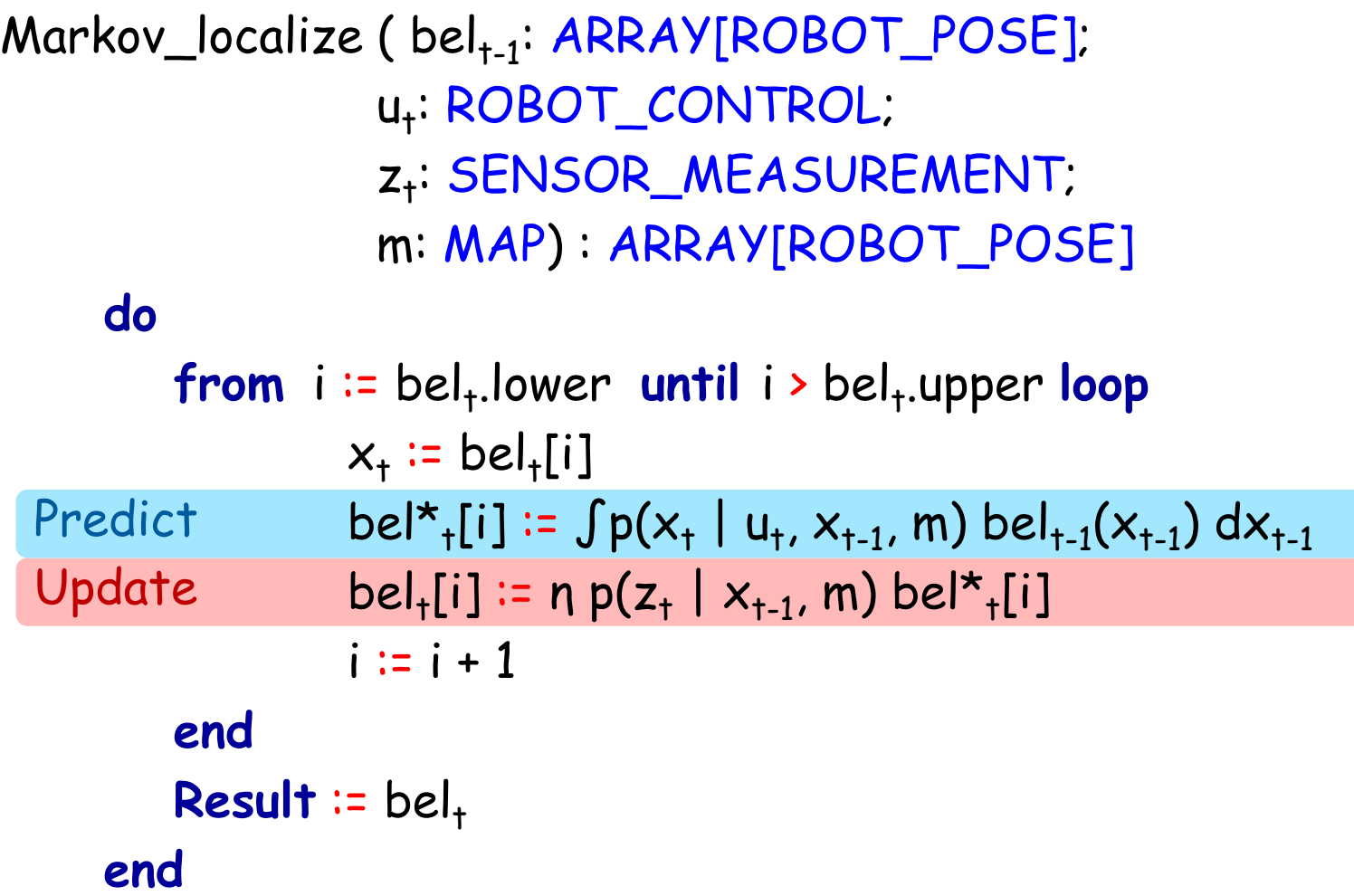

 $\bullet$ 

#### **Representation of the robot states**

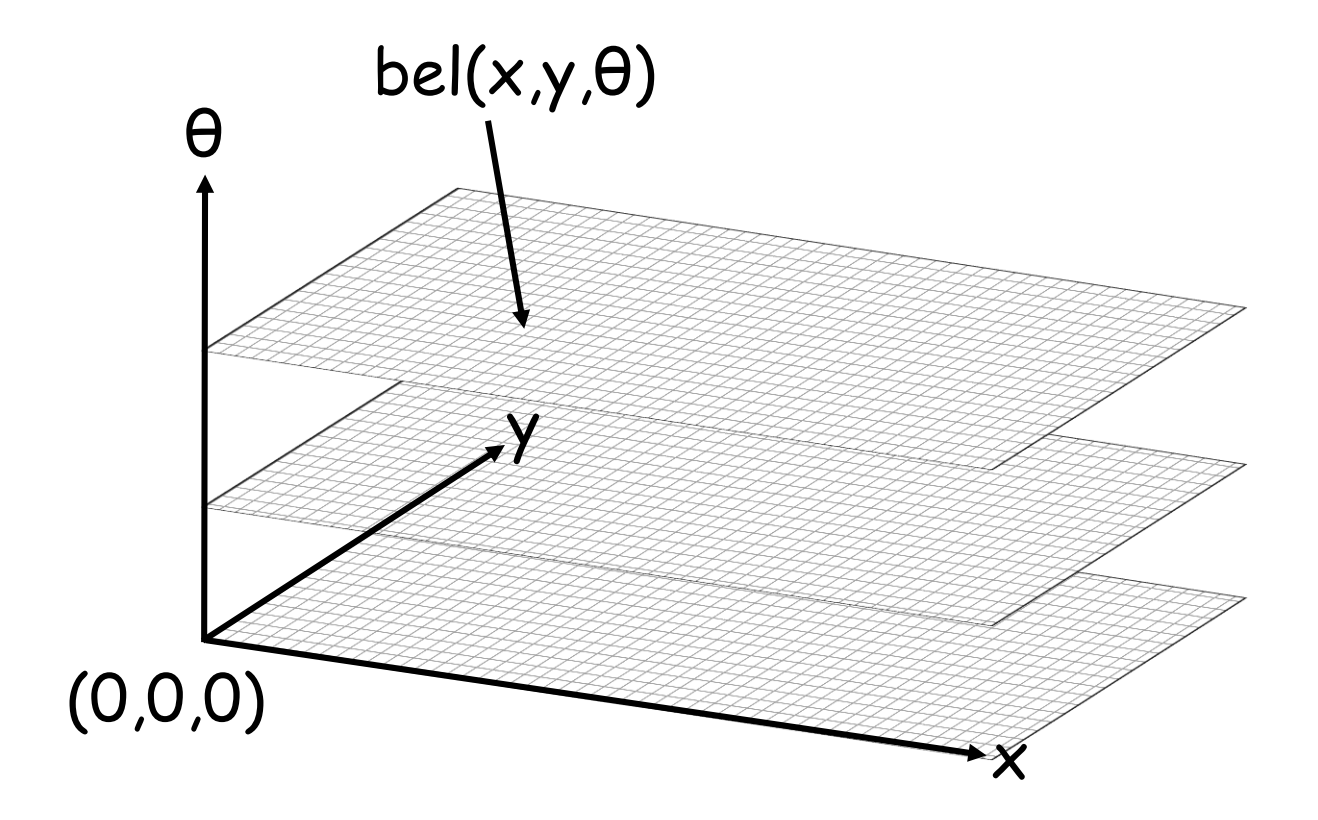

 $\odot$ 

Can be used for both local localization and global localization

 $\triangleright$  If the initial pose (x\* $_{\rm o}$ ) is known: point-mass distribution

• bel(x<sub>0</sub>) = 
$$
\begin{cases} 1 & \text{if } x_0 = x*_0 \\ 0 & \text{otherwise} \end{cases}
$$

 $\triangleright$  If the initial pose  $(x^{\star}\circ)$  is known with uncertainty  $\Sigma$ : Gaussian distribution with mean at  $x^*$ <sub>0</sub> and variance  $\Sigma$ 

• bel(x<sub>0</sub>) = det
$$
(2\pi\Sigma)^{-\frac{1}{2}} \exp\left\{-\frac{1}{2}(x_0 - x*_0)^T\Sigma^{-1}(x_0 - x*_0)\right\}
$$

- $\triangleright$  If the initial pose is unknown: uniform distribution
	- bel( $x_0$ ) =  $\frac{1}{11}$  $|\mathsf{X}|$
- $\triangleright$  Computationally expensive
	- Higher accuracy requires higher grid resolution

### **What if we know the initial pose?**

Estimate the robot pose with a Gaussian distribution!

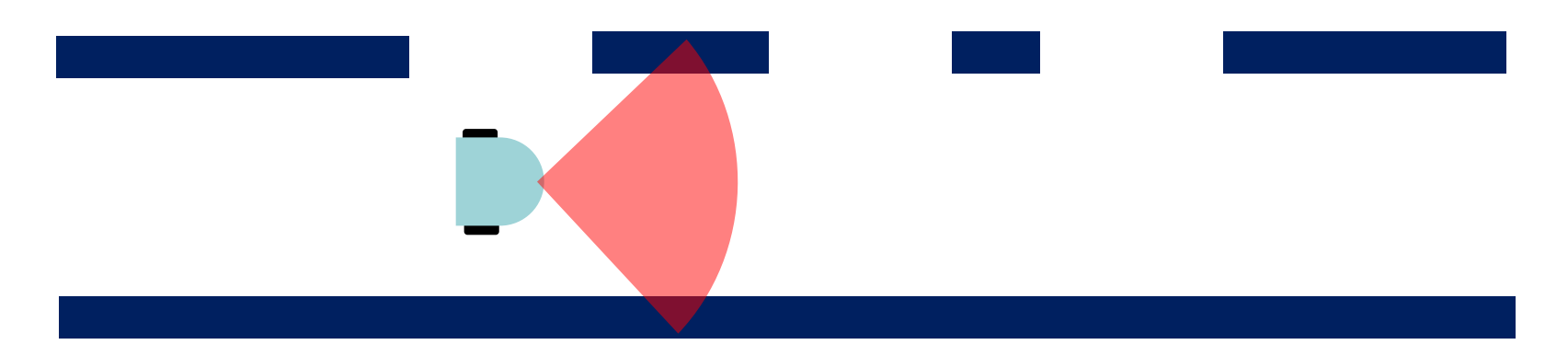

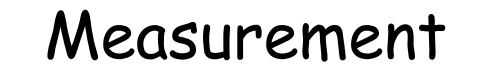

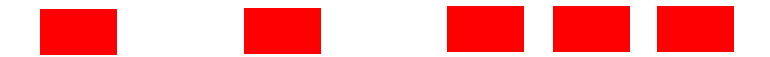

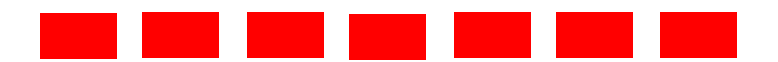

### **Properties of Gaussian distribution**

#### Univariate

$$
\left.\n \begin{array}{ccc}\n X & \sim N\left(\mu, \sigma^2\right) \\
 Y & = aX + b\n \end{array}\n \right\}\n \Rightarrow\n Y \sim N\left(a\mu + b, a^2\sigma^2\right)
$$

$$
\begin{array}{c}\nX_{1} \sim N(\mu_{1}, \sigma_{1}^{2}) \\
X_{2} \sim N(\mu_{2}, \sigma_{2}^{2})\n\end{array}\n\Rightarrow p(X_{1}) \cdot p(X_{2}) \sim N\left(\frac{\sigma_{2}^{2}}{\sigma_{1}^{2} + \sigma_{2}^{2}} \mu_{1} + \frac{\sigma_{1}^{2}}{\sigma_{1}^{2} + \sigma_{2}^{2}} \mu_{2}, \frac{1}{\sigma_{1}^{2} + \sigma_{2}^{2}}\right)
$$

#### Multivariate

$$
\left.\n \begin{array}{ccc}\n X & \sim & N(\mu, \Sigma) \\
 Y & = & AX + B\n \end{array}\n \right\}\n \Rightarrow\n Y \sim N(A\mu + B, A\Sigma A^T)
$$

$$
\begin{aligned}\nX_{1} &\sim N(\mu_{1}, \Sigma_{1}) \\
X_{2} &\sim N(\mu_{2}, \Sigma_{2})\n\end{aligned}\n\Rightarrow p(X_{1}) \cdot p(X_{2}) \sim N\left(\frac{\Sigma_{2}}{\Sigma_{1} + \Sigma_{2}} \mu_{1} + \frac{\Sigma_{1}}{\Sigma_{1} + \Sigma_{2}} \mu_{2}, \frac{1}{\Sigma_{1}^{-1} + \Sigma_{2}^{-1}}\right)
$$

 $\bullet$  )

# **Kalman filter localization**

A special case of Markov localization

- $\triangleright$  The system is linear (describable as a system of linear equations)
- $\triangleright$  The noise in the system has a Gaussian distribution

Linear transition model

 $x_t = A_t x_{t-1} + B_t u_t + \varepsilon_t$ 

Linear observation model

$$
z_t = C_t x_t + \delta_t
$$

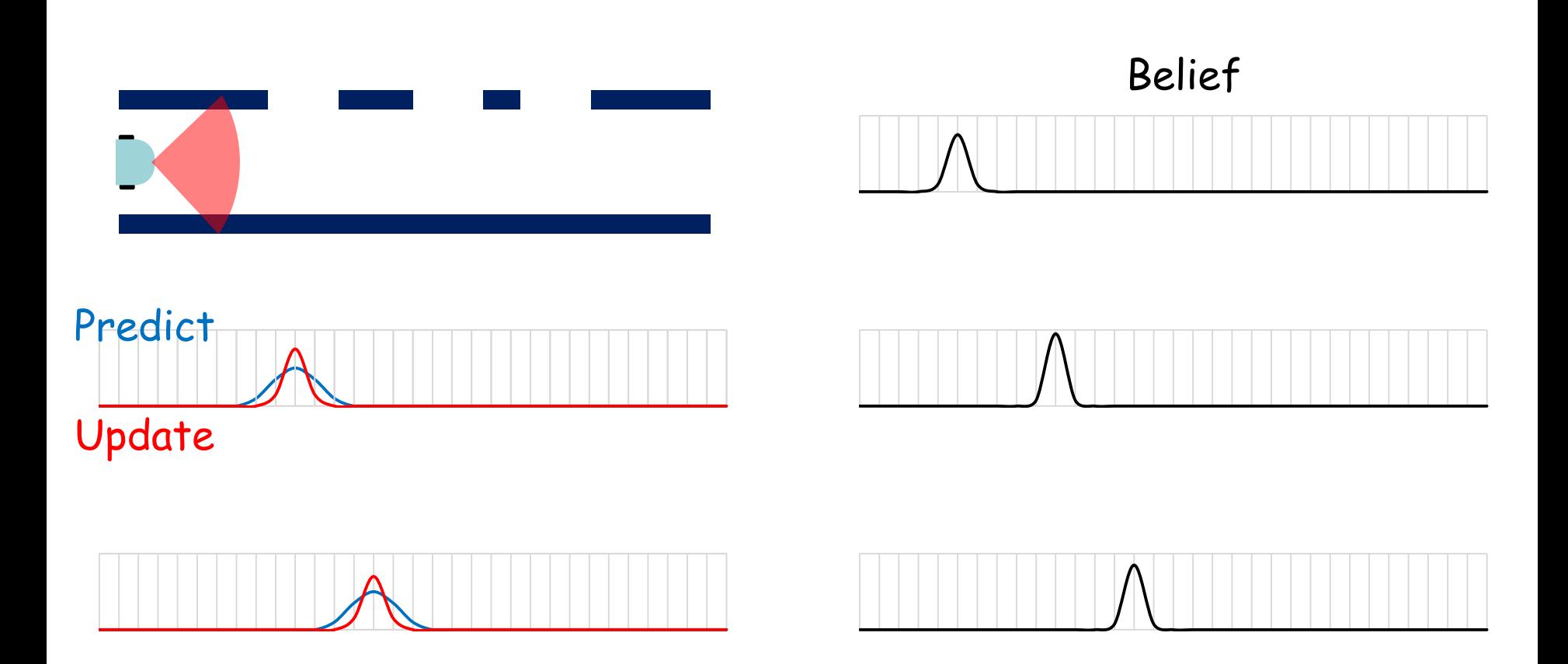

 $\bigodot$ 

# **Kalman filter**

Update Predict Kalman\_filter (  $x_{t-1}$ : ROBOT\_POSE; u<sub>t</sub>: ROBOT\_CONTROL; zt : SENSOR\_MEASUREMENT ) : ROBOT\_POSE **do**  $\mu_{\texttt{t-1}} \coloneqq \mathsf{x}_{\texttt{t-1}}.$ mean  $\Sigma_{\texttt{t-1}} \coloneqq \mathsf{x}_{\texttt{t-1}}.\texttt{covariance}$  $\mu_{+}^{\star}$  :=  $A_{+}\mu_{+1}$  +  $B_{+}\mu_{+}$  $\Sigma^{\star}$ <sub>t</sub> :=  $A_{t} \Sigma_{t-1} A_{t}^{\top}$  +  $R_{t}$  $K_{t} := \sum_{t}^{t} C_{t}^{T} (C_{t} \sum_{t}^{t} C_{t}^{T} + Q_{t})^{-1}$  $\mu_{t} := \mu_{t}^{*} + K_{t} (z_{t} - C_{t} \mu_{t}^{*})$  $\Sigma_{\scriptscriptstyle{\dagger}} := (\mathtt{I} - \mathtt{K}_{\scriptscriptstyle{\dagger}} \ \mathtt{C}_{\scriptscriptstyle{\dagger}}) \ \Sigma^{\star}_{\scriptscriptstyle{\dagger}}$ 

**Result** :=  $\mathsf{create}\{ROBOT\_POSE\}$ .make\_with\_variables(  $\mu_\uparrow$ ,  $\Sigma_\uparrow$  ) **end**

 $\mu^{\star}$ <sub>t</sub> =  $A_{t}$   $\mu_{t-1}$  +  $B_{t}$   $\mu_{t}$ 

 $\triangleright$  system state estimation for time t

 $\Sigma^{\star}$ <sub>t</sub> =  $A_{t} \Sigma_{t-1} A_{t}^{\top}$  +  $R_{t}$ 

 $\triangleright$  estimation the system uncertainty

 $A_{\dagger}$ : process matrix that describes how the state evolves from t to t-1 without controls or noise

 $B_t$ : matrix that describes how the control  $u_t$  changes the state from t to  $t-1$ 

R<sub>t</sub> : Process noise covariance

$$
K_{+} = \Sigma_{+}^{\star} C_{+}^{\top} (C_{+} \Sigma_{+}^{\star} C_{+}^{\top} + Q_{+})^{-1}
$$

 $\triangleright$  Kalman gain: how much to trust the measurement

 $\triangleright$  The lower the measurement error relative to the process error, the higher the Kalman gain will be

$$
\mu_{t} = \mu_{t} + K_{t} (z_{t} - C_{t} \mu_{t}^{*})
$$
  
\n
$$
\triangleright \text{ update } \mu_{t} \text{ with measurement}
$$

$$
\Sigma_{+} = (\mathbf{I} - \mathbf{K}_{+} C_{+}) \Sigma_{+}^{\star}
$$

 $\triangleright$  estimate uncertainty of  $\mu_t$ 

 $\mathcal{C}_\dagger$ : measurement matrix relating the state variable and measurement  $\mathsf{Q}_\mathsf{t}$ : measurement noise covariance

Update Predict Extended\_Kalman\_filter ( x<sub>t-1</sub>: ROBOT\_POSE; u<sub>t</sub>: ROBOT\_CONTROL; zt : SENSOR\_MEASUREMENT ) : ROBOT\_POSE **do**  $\mu_{\texttt{t-1}} \coloneqq \mathsf{x}_{\texttt{t-1}}.$ mean  $\Sigma_{\texttt{t-1}} \coloneqq \mathsf{x}_{\texttt{t-1}}.\texttt{covariance}$  $\mu^*$  := g(u<sub>t</sub>,  $\mu_{t-1}$ ) -- g(u<sub>t</sub>, x<sub>t-1</sub>) = g(u<sub>t</sub>,  $\mu_{t-1}$ ) + G<sub>t</sub> (x<sub>t-1</sub> -  $\mu_{t-1}$ )  $\Sigma^{\star}$ <sub>t</sub> :=  $G$ <sub>t</sub>  $\Sigma$ <sub>t-1</sub>  $G$ <sub>t</sub><sup>T</sup> + R<sub>t</sub>  $K_{t} := \sum_{t=1}^{t} H_{t}^{T} (H_{t} \Sigma_{t}^{t} H_{t}^{T} + Q_{t})^{-1}$  $\mu_{t} := \mu_{t}^{*} + K_{t} (z_{t} - h(\mu_{t}^{*})) - h(x_{t}) = h(\mu_{t}^{*}) + H_{t} (x_{t} - \mu_{t}^{*})$  $\Sigma_{\scriptscriptstyle{\dagger}} := (\mathtt{I} - \mathtt{K}_{\scriptscriptstyle{\dagger}} \mathtt{H}_{\scriptscriptstyle{\dagger}}) \Sigma_{\scriptscriptstyle{\dagger}}^{\star}$ 

**Result** :=  $\mathsf{create}\{ROBOT\_POSE\}$ .make\_with\_variables(  $\mu_\uparrow$ ,  $\Sigma_\uparrow$  ) **end**

# **Kalman filter localization**

- $\triangleright$  Localization for linear systems
- $\triangleright$  Locally linearize update matrices for non-linear systems
- $\triangleright$  Unimodal model is not always realistic for many robot situations
- $\triangleright$  Matrix inversion is expensive
	- $\triangleright$  Limits the number of possible state values

# **What if we keep track of multiple robot pose?**

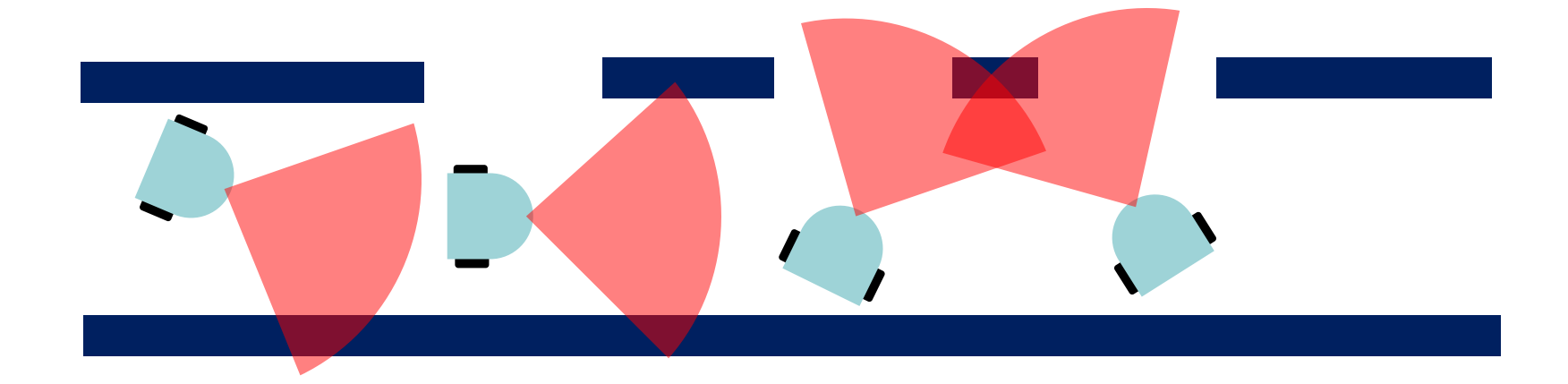

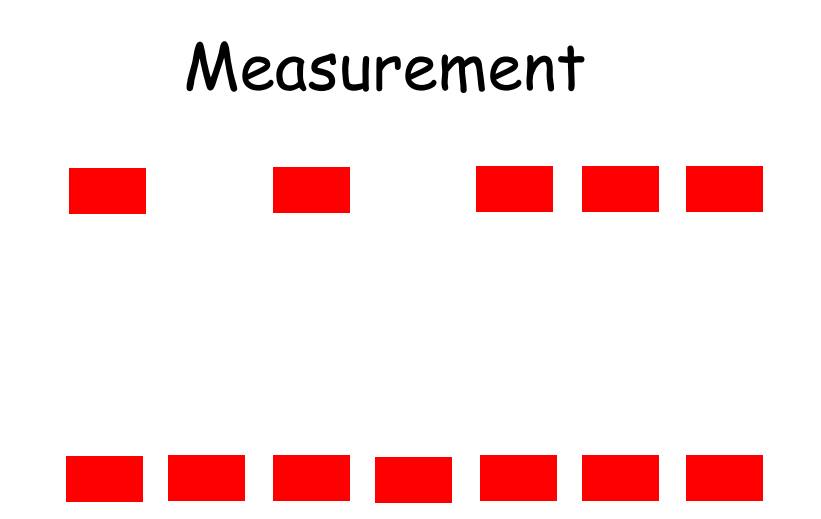

 $\odot$ 

A sample-based Bayes filter

- Approximate the posterior bel( $x_t$ ) by a finite number of particles
- $\triangleright$  Each particle represents the probability of a particular state vector given all previous measurements
- $\triangleright$  The distribution of state vectors within the particle is representative of the probability distribution function for the state vector given all prior measurements

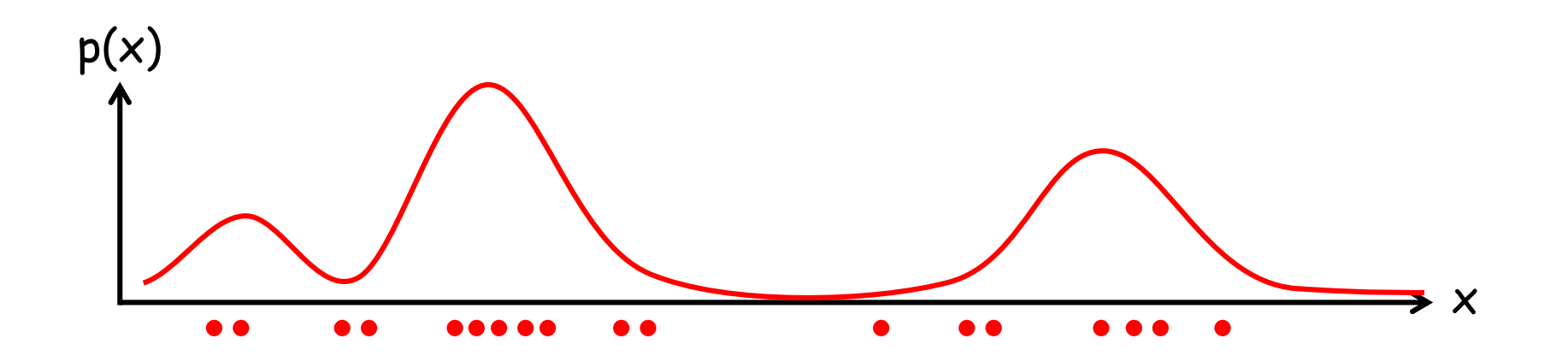

Generate samples from a distribution

$$
E_f[\ I(x \in A)] = \int f(x) I(x \in A) dx
$$
  
=  $\int f(x)/g(x) g(x) I(x \in A) dx$   
=  $E_g[w(x) I(x \in A)]$ 

f(x) : target distribution  $g(x)$ : proposal distribution -  $f(x) > 0 \rightarrow g(x) > 0$ 

Update Predict particle\_filter\_localize (  $\mathsf{X}_{\mathsf{t}\text{-}1}\text{:}$  ARRAY[ROBOT\_POSE]; u<sub>t</sub>: ROBOT\_CONTROL; z<sub>t</sub>: SENSOR\_MEASUREMENT; m: MAP) : ARRAY[ROBOT\_POSE] **do** from i := X<sub>t-1</sub>.lower until i > X<sub>t-1</sub>.upper loop  $\mathsf{x}_{\mathsf{t-1}} \coloneqq \mathsf{X}_{\mathsf{t-1}}[\mathsf{i}]$  $\mathsf{X}_\mathsf{t}$ [i].pose := motion\_update(  $\mathsf{x}_\mathsf{t\text{-}1}$ ,  $\mathsf{u}_\mathsf{t}$ ,  $\mathsf{t}_\mathsf{current}$  -  $\mathsf{t}_\mathsf{previous}$  )  $\mathsf{X}_\mathsf{t}$ [i].weight := sensor\_update(z $_\mathsf{t}$ , m)  $i := i + 1$ **end**

```
\textsf{Result} \coloneqq \textsf{resample}(X_{\dagger})
```
**end**

- $\triangleright$  Global localization
	- $\triangleright$  Track the pose of a mobile robot without knowing the initial pose
- $\triangleright$  Can handle kidnapped robot problem with little modification
	- $\triangleright$  Insert some random samples at every iteration
	- Insert random samples proportional to the average likelihood of the particles
- $\triangleright$  Approximate
	- Accuracy depends the number of samples

# **Motion models**

#### Velocity-based

- $\triangleright$  No wheel encoders are given.
- $\triangleright$  The new pose is based on the velocities and the time elapsed.

Odometry-based

 $\triangleright$  Systems are equipped with wheel encoders.

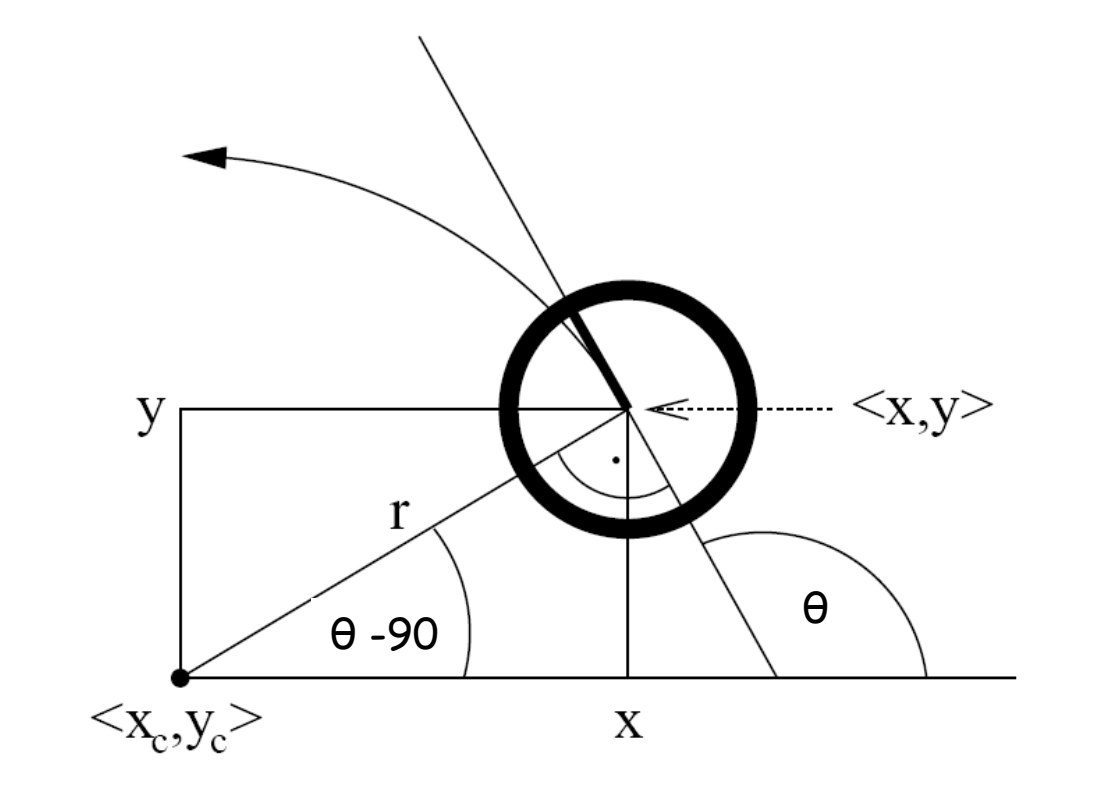

 $v = w * r$  $x_c = x$ v  $\frac{\mathsf{v}}{\mathsf{w}}$  sin  $\Theta$ γ<sub>c</sub> = y + <mark>V</mark> cos θ  $x' = x_c + \frac{V}{U}$  $\frac{v}{w}$  sin (θ + ω Δt)  $y'$  =  $y_c$  v  $\frac{v}{w}$  cos (θ + ω Δt) θ' = θ + ω Δt

# **Sampling from velocity motion model**

sample\_motion\_model\_velocity ( x: ROBOT\_POSE; u: ROBOT\_CONTROL Δt: REAL\_64 ) : ROBOT\_POSE

#### **do**

u'.v := u.v + sample 
$$
(a_1 u. \sigma_v^2 + a_2 u. \sigma_w^2)
$$
  
u'.w := u.w + sample  $(a_3 u. \sigma_v^2 + a_4 u. \sigma_w^2)$ 

$$
x'.x := x.x - \frac{u'.v}{u'.w} \sin(x.\theta) + \frac{u'.v}{u'.w} \sin(x.\theta + u'.w \Delta t)
$$
  

$$
x'.y := x.y + \frac{u'.v}{u'.w} \cos(x.\theta) - \frac{u'.v}{u'.w} \cos(x.\theta + u'.w \Delta t)
$$
  

$$
x'.\theta := x.\theta + u'.w \Delta t + \text{sample} (a_5 u. \sigma_v^2 + a_6 u. \sigma_w^2) \Delta t
$$

**Result** := x' **end**

# **Odometry motion model**

- Robot moves from  $\langle \overline{x}, \overline{y}, \theta \rangle$  to  $\langle \overline{x'}, \overline{y'}, \theta, \overline{y'} \rangle$
- Odometry information  $u = \langle \delta_{\text{rot 1}}, \delta_{\text{rot 2}}, \delta_{\text{trans}} \rangle$

$$
\delta_{trans} = \sqrt{(\overline{x'} - \overline{x})^2 + (\overline{y'} - \overline{y})^2}
$$
\n
$$
\delta_{rot1} = \text{atan2} (\overline{y'} - \overline{y}, \overline{x'} - \overline{x}) - \overline{\theta}
$$
\n
$$
\delta_{rot2} = \overline{\theta'} - \overline{\theta} - \delta_{rot1}
$$
\n
$$
\delta_{rot2}
$$
\n
$$
\delta_{rot2}
$$
\n
$$
\delta_{rot2}
$$
\n
$$
\delta_{trans}
$$

# **Sampling from odometry motion model**

sample\_motion\_model\_velocity ( x: ROBOT\_POSE; u: ROBOT\_CONTROL Δt: REAL\_64 ) : ROBOT\_POSE

**do**

$$
\begin{aligned}\n\delta_{\text{rot1}} &:= \text{atan2 (u.}\overline{y}' - u.\overline{y}, u.\overline{x}' - u.\overline{x}) - u.\overline{\theta} \\
\delta_{\text{trans}} &:= \text{sqrt (u.}\overline{x} - u.\overline{x}')^2 + (u.\overline{y} - u.\overline{y}')^2) \\
\delta_{\text{rot2}} &:= u.\overline{\theta}' - u.\overline{\theta} - \delta_{\text{trans}}\n\end{aligned}
$$

$$
\hat{\delta}_{\text{rot1}} := \delta_{\text{rot1}} + \text{sample} \left( a_1 \delta^2_{\text{rot1}} + a_2 \delta^2_{\text{trans}} \right)
$$
\n
$$
\hat{\delta}_{\text{trans}} := \delta_{\text{trans}} + \text{sample} \left( a_3 \delta^2_{\text{trans}} + a_4 \delta^2_{\text{rot1}} + a_4 \delta^2_{\text{rot2}} \right)
$$
\n
$$
\hat{\delta}_{\text{rot2}} := \delta_{\text{rot2}} + \text{sample} \left( a_1 \delta^2_{\text{rot2}} + a_2 \delta^2_{\text{trans}} \right)
$$

$$
x'.x := x.x + \delta_{trans} \cos (x.\theta + \delta_{rot1})
$$
  
\n
$$
x'.y := x.y + \delta_{trans} \sin (x.\theta + \delta_{rot1})
$$
  
\n
$$
x'.\theta := x.\theta + \delta_{rot1} + \delta_{rot2}
$$
  
\n**Result** := x'

**end**

# **Effect of different noise parameter settings**

#### Velocity model

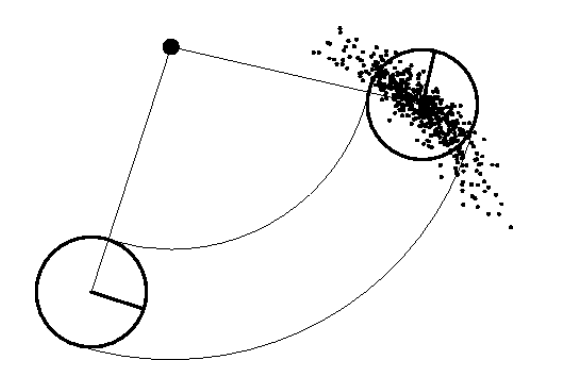

 $\mathsf{a}_1$ to  $\mathsf{a}_6$ : moderate a<sub>3</sub> and  $\mathsf{a}_4$ 

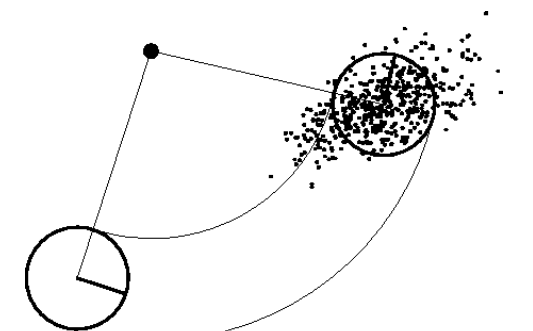

 $a_1$  and  $a_2$ : large

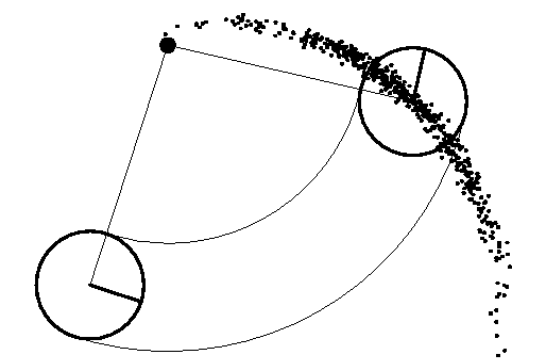

: small  $a_3$  and  $a_4$ : large : large  $a_1$  and  $a_2$ : small

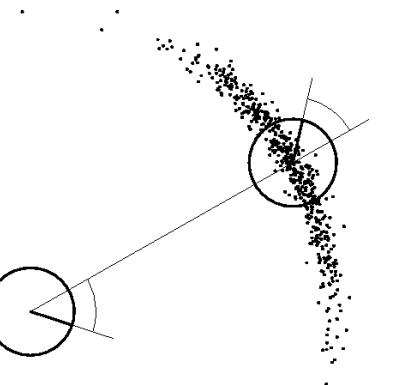

: small  $a_1$  and  $a_4$ : large : large  $a_2$  and  $a_3$ : small

Odometry motion model

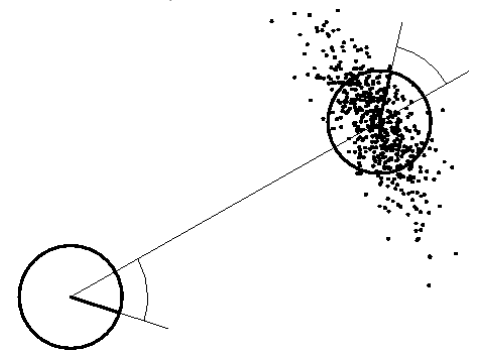

 $\mathsf{a}_1$ to  $\mathsf{a}_4$ : moderate a<sub>1</sub> and  $\mathsf{a}_4$ 

 $a_2$  and  $a_3$ : large

# **Sensor models**

Direct modeling of the sensor readings

Feature-based models

# **Likelihood fields**

Project the end points of a sensor scan  $\mathsf{z}_\mathsf{t}$  into the map

- Measurement noise: Zero-centered Gaussian distribution
	- $\triangleright$  p<sub>hit</sub>(z<sup>k</sup>  $_{t}$  |  $x_{t}$ , m) =  $\varepsilon_{\sigma}$ (dist)
	- dist: distance between the measurement and the nearest obstacle in the map m
- Failures: Point-mass distribution

$$
\triangleright \quad p_{\text{max}}(z^k + | x_t, m) = \begin{cases} 1 & \text{if } z = z_{\text{max}} \\ 0 & \text{otherwise} \end{cases}
$$

Unexplained random measurements: Uniform distribution

$$
\triangleright \quad p_{rand} \left( z^k + | x_t, m \right) = \begin{cases} \frac{1}{z_{max}} & \text{if } 0 \leq z^k \leq z_{max} \\ 0 & \text{otherwise} \end{cases}
$$

p(z k  $_{1}$  |  $x_{1}$ , m) =  $z_{\text{hit}}$   $p_{\text{hit}}$  +  $z_{\text{rand}}$   $p_{\text{rand}}$  +  $z_{\text{max}}$   $p_{\text{max}}$  $z<sub>hit</sub>, z<sub>rand</sub>, z<sub>max</sub>$ : mixing weights

### **Likelihood fields**

 $q := 1.0$ 

coordinate  $y_i := x.y + z\beta$ eam[i].y \* cos(x. $\theta$ ) + z.beam[i].x \* sin  $\theta$  + likelihood\_field\_range\_finder ( x: ROBOT\_POSE; z: SENSOR\_MEASUREMENT; m: MAP ) : REAL\_64 **from** i := z.beam.lower **until** i > z.beam.upper **loop if** z.beam[i].range  $\times$  z<sub>max</sub> then  $x_i := x.x + z\beta$ eam[i]. $x * cos(x.\theta) - z\beta$ eam[i]. $y * sin(x.\theta) + z$ z.beam[i].range  $* cos(x.\theta + z.bcam[i].\theta)$ z.beam[i].range  $* sin(x.\theta + z.bcam[i].\theta)$ 

d := m.compute\_distance\_to\_the\_nearest\_obstacle(x<sub>i</sub> ,y<sub>i</sub>)

$$
q := q \cdot (z_{\text{hit}} \cdot \text{prob}(d, \sigma_{\text{hit}}) + \frac{z_{\text{rand}}}{z_{\text{max}}})
$$

**end**

**Result** := q

**end**

Measurement

**do**

#### Advantages

- Smooth
	- $\triangleright$  Small changes in the robot's pose result in small changes of the resulting distribution
- $\triangleright$  Computationally more efficient than ray casting

Disadvantages

- $\triangleright$  No modeling of dynamic objects
- $\triangleright$  Sensors can see through the wall
	- $\triangleright$  Nearest neighbor cannot determine if a path is obstructed by an obstacle
- $\triangleright$  No map uncertainty considered
	- $\triangleright$  Can change occupancy to occupied, free, and unknown

Map matching

- 1. Compute a local map  $m_{robot}$  from the scans  $z_t$  in robot frame
- 2. Transform the local map  $m_{robot}$  to the global coordinate frame  $m_{local}$
- 3. Compare the local map  $m_{local}$  and the map m

$$
\rho = \frac{\Sigma_{X,Y}(m_{x,y} - \overline{m}) \cdot (m_{x,y,local}(x_+) - \overline{m})}{\sqrt{\Sigma_{X,Y}(m_{x,y} - \overline{m})^2 \Sigma_{X,Y}(m_{x,y,local}(x_+) - \overline{m})^2}} : correlation
$$

$$
\overline{m} = \frac{1}{2N} \sum_{X,Y} (m_{X,Y} + m_{X,Y,local}) : average map value
$$

 $p( m_{local} | x_t, m ) = max { ρ, 0 }$ 

#### Advantages

- $\triangleright$  Easy to compute
- $\triangleright$  Explicitly considers free-space

Disadvantages

- $\triangleright$  Does not yield smooth probability in pose  $x_t$ 
	- $\triangleright$  May convolve the map m with a Gaussian kernel first
- $\triangleright$  Can incorporate inappropriate local map information
	- $\triangleright$  May contain areas beyond the maximum sensor range
- $\triangleright$  Does not include the noise characteristic of range sensors

feature: compact representation of raw data

- $\triangleright$  Range scans: lines, corners, local minima in range scans, etc.
- Camera images: edges, corners, distinct patterns, etc.
- $\triangleright$  High level features in robotics: places

Advantages of using features

- $\triangleright$  Reduction of computational complexity
	- $\triangleright$  Increase in feature extraction
	- $\triangleright$  Decrease in feature matching

#### **Feature extraction: split and merge**

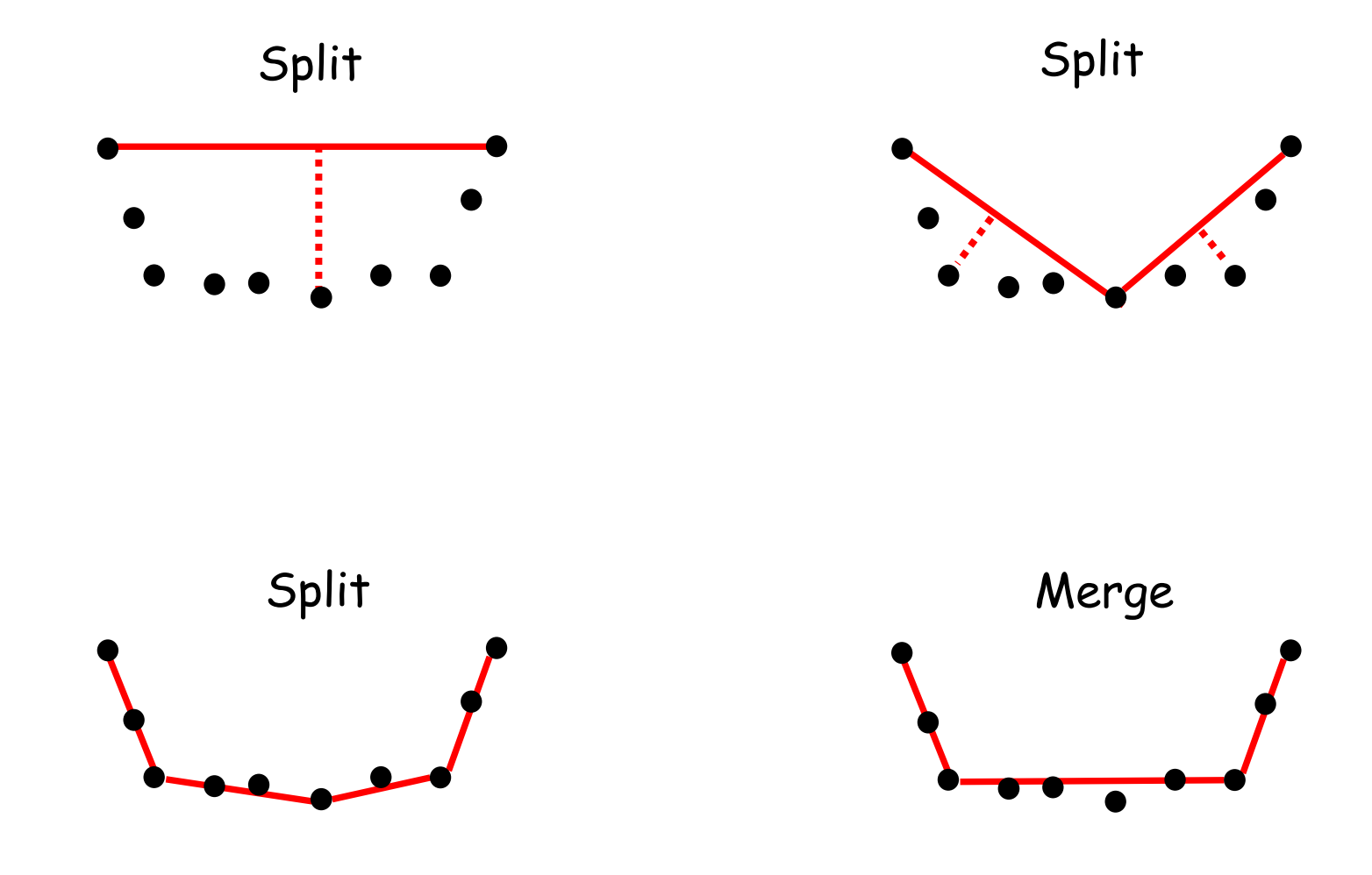

 $\odot$ 

#### split( s: POINT\_SET ) : LINE\_SET -- sorted points **do**

```
p_{max} := l.compute_farthest_point(s)
if l.compute_distance(p_{max}) > d_{max} then
       lines.add_set( split( s.split_set(1, p_{max})))
       lines.add_set(split(s.split_set(p_{max}, l.size)))
else
       lines.add( l )
end
```
**Result** := lines

**end**

```
merge( lines: LINE_SET ) : LINE_SET
    do
       from until not lines.is_next_pair_collinear loop
             l.merge_lines( lines.left_line , lines.right_line )
             if l.compute_distance( l.compute_farthest_point) < d<sub>max</sub> then
               out_lines.add(l)
                lines.mark_current_pair_as_used
            end
            lines.increment_next_pair
       end
       out_lines.add_set( lines.get_all_unmarked_lines )
       Result := out_lines
    end
```
### **Feature extraction: RANSAC**

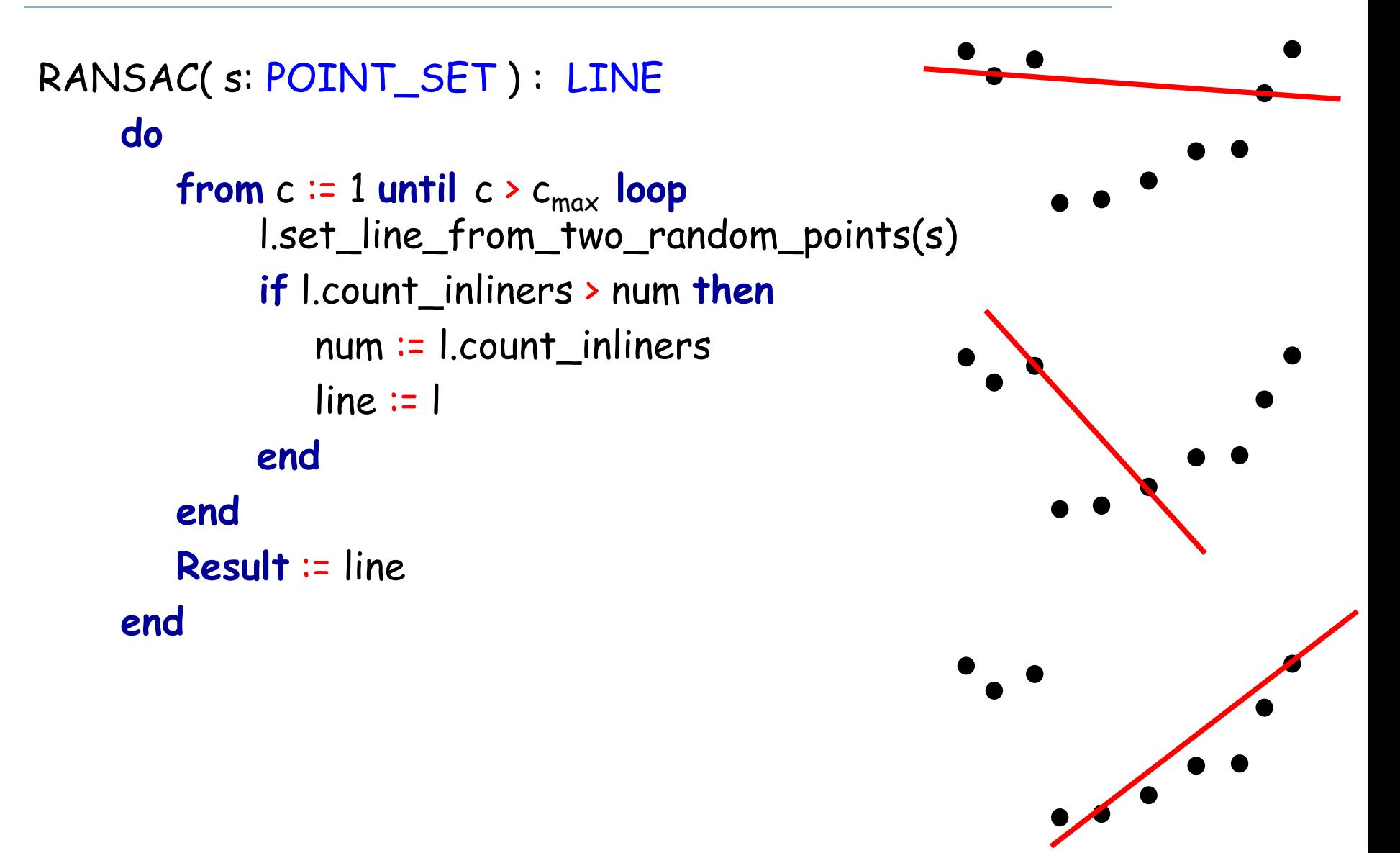

Fischler, M. and Bolles, R. 1981. "Random Sample Consensus: A Paradigm for Model Fitting with Applications to Image Analysis and Automated Cartography". Communications of the ACM. 24(6).

#### **Data association**

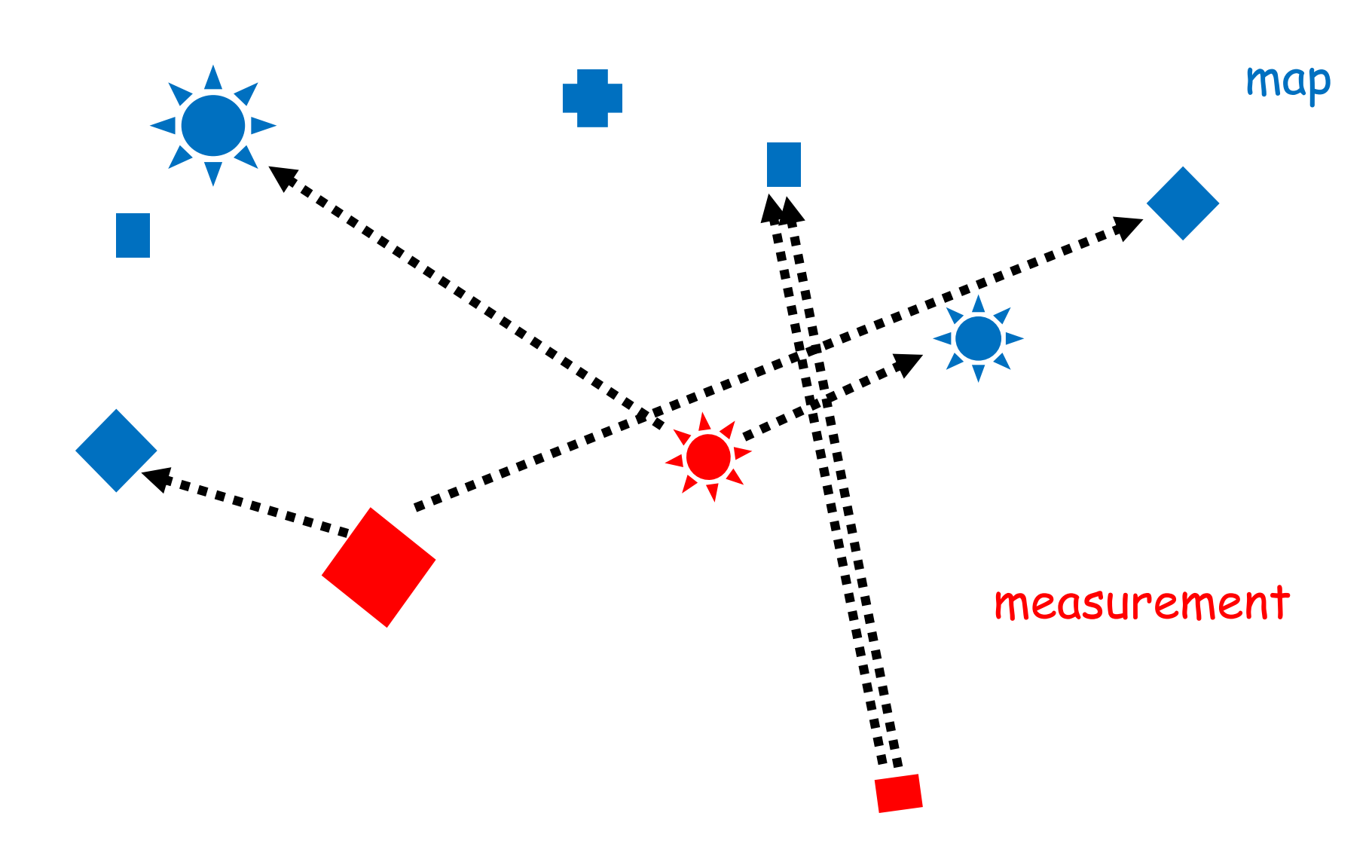

 $\odot$ 

# **Data association: nearest neighbor**

```
nearest_neighbor( F, M: ARRAY[FEATURE] ) : HYPOTHESIS
    do
         from i := 1 until i > n loop
```

```
f_i:= F.item(i)
       d_{min} := d_{min}. Max value
      from j := 1 until j > l loop
               m<sub>j</sub> := M.item(j)
               d<sub>temp</sub> := Mahalanobis2(f<sub>i</sub>, m<sub>j</sub>)
              if d_{temp} < d_{min} then
                        d_{min} := d_{temp}m_{nearest} := m_iend
      end
       if d<sub>min</sub> < X<sup>2</sup>(d<sub>i</sub>, a) then -- d<sub>i</sub> = dim(z<sub>i</sub>), a: desired confidence level
               H.add_pair(f<sub>i</sub>, m<sub>nearest</sub>)
      else
               H.add_pair(f<sub>i</sub>, 0)
       end
end
Result := H
                                                                      Measurement: F = \{f_1, ..., f_n\}Map features: M = \{m_1, ..., m_l\}
```
#### **end**

# **Data association: joint compatibility**

joint\_compatibility(H: HYPOTHESIS; i: INTEGER\_16; F, M: ARRAY[FEATURE] ) **do**

```
f_i:= F.item(i)
if i > l then
   if H.score > Best.score then
           Best := H
   end
else
   from j := 1 until j > 1 loop
           m<sub>j</sub> := M.item(j)
           if is_compatible(fi
, mj
) and H.is_joint_compatible(fi
, mj
) then
                joint_compatibility(H.add_pair(f<sub>i</sub>, m<sub>j</sub>) , i+1, F, M)
           end
   end
     if H.score + n – i >= Best.score then -- can do better?
           joint_campatibility(H.add_pair(fi
, 0), i+1, F, M)
     end
end
                                                     Measurement: F = \{f_1, ..., f_n\}Map features: M = \{m_1, ..., m_l\}
```
**end**

Neira, J. Tardos, J.D. 2001. "Data association in stochastic mapping using the joint compatibility test", Robotics and Automation, IEEE Transactions on 17 (6): 890–897.

# **Resampling**

#### Roulette wheel sampling

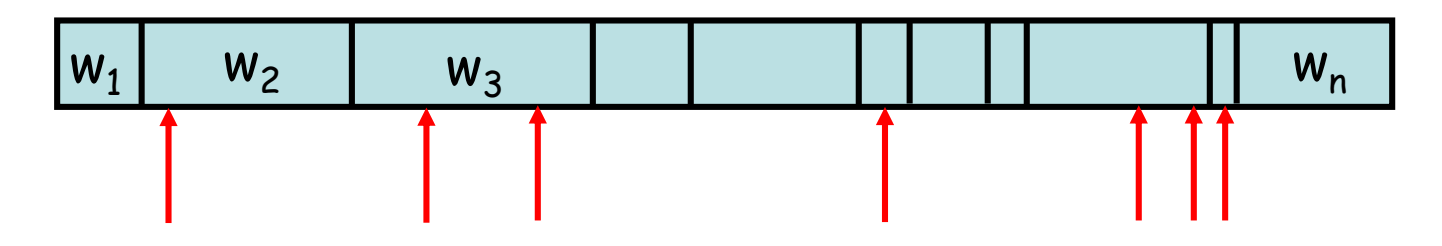

#### Stochastic universal sampling

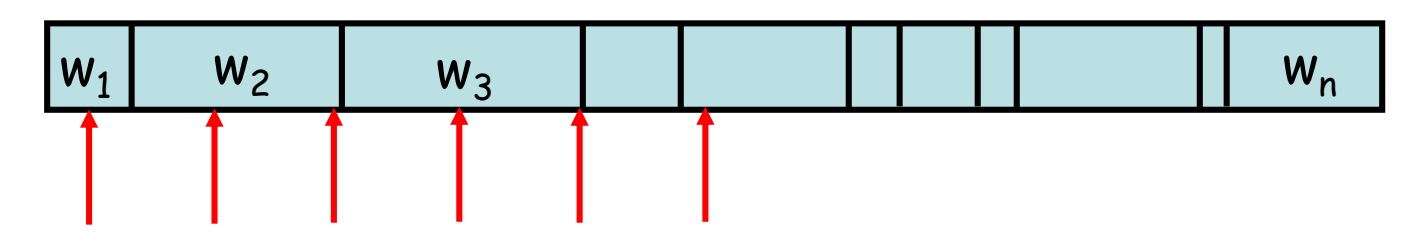

distance between two samples = total weight / number of samples starting sample: random number in [0, distance between samples)

# **Mapping**

Map: a list of objects and their locations in an environment  $\triangleright$  Given N objects in an environment  $m = \{m_1, ..., m_N\}$ 

Mapping: the process of creating a map

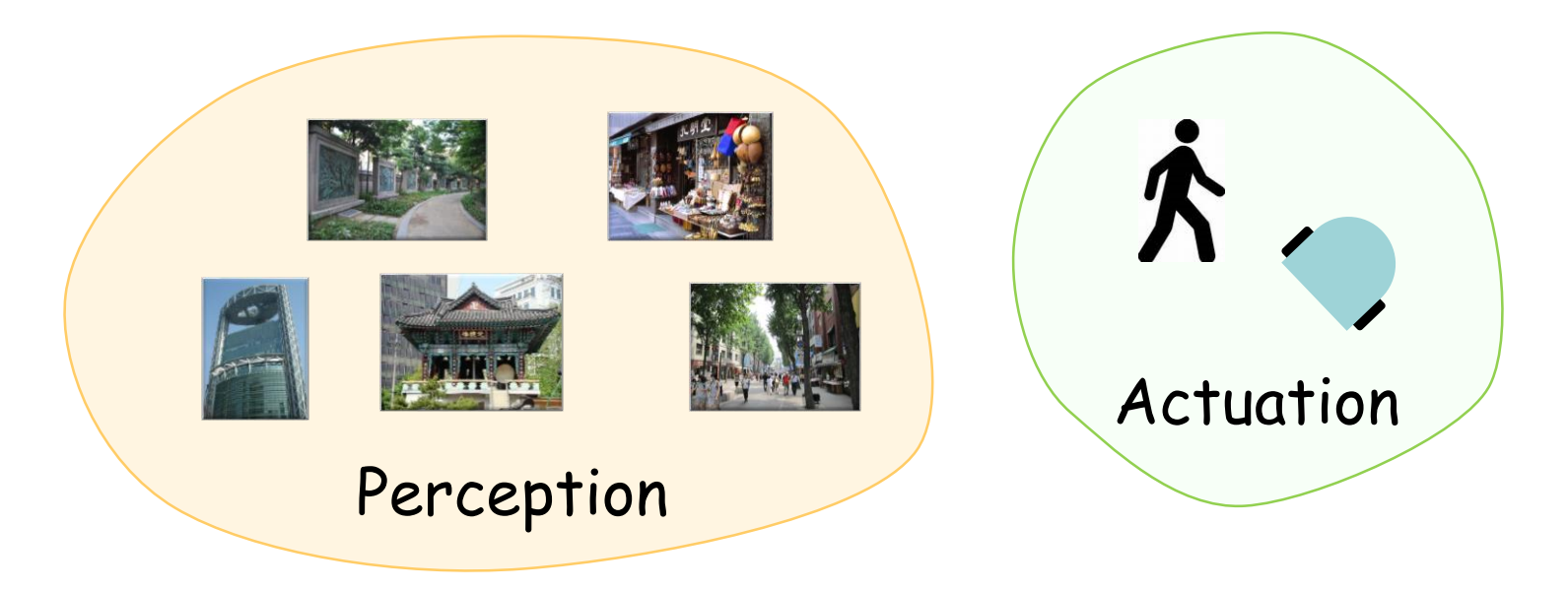

# **Types of Maps**

Lacation-based map

- $\triangleright$  m = { m<sub>1</sub>, ... , m<sub>N</sub> } contains N locations
- $\triangleright$  Volumetric representation
	- $\triangleright$  A label for any location in the world
	- $\triangleright$  Knowledge of presence and absence of objects

Feature-based map

- $\triangleright$  m = { m<sub>1</sub>, ..., m<sub>N</sub>} contains N features
- $\triangleright$  Sparse representation
	- $\triangleright$  A label for each object location
	- $\triangleright$  Easier to adjust the position of an object
- $\triangleright$  Location-based map
- $\triangleright$  An environment as a collection of grid cells
- $\triangleright$  Each grid cell with a probability value that the cell is occupied
	- $\triangleright$  Each grid cell is independent!
- $\triangleright$  Easy to combine different sensor scans and different sensor modalities
- $\triangleright$  No assumption about type of features

# **Occupancy grid mapping**

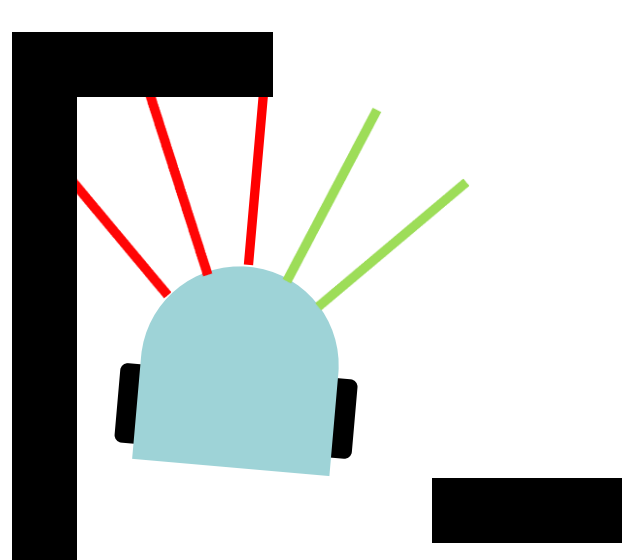

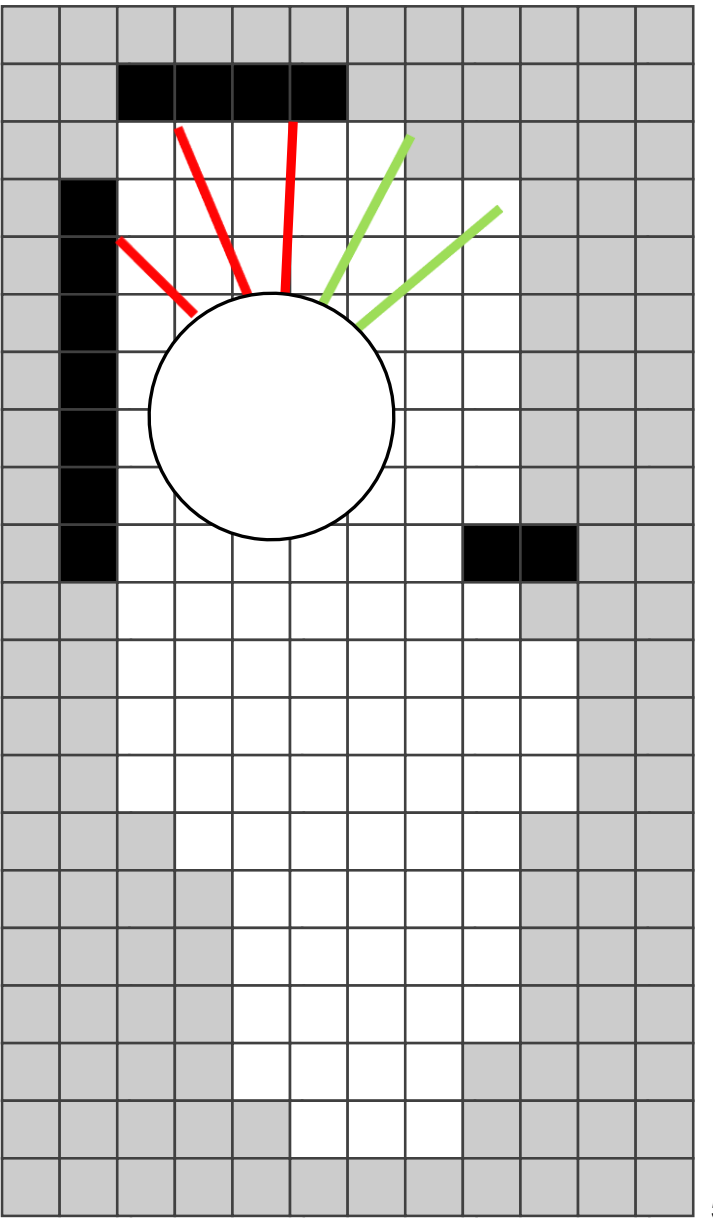

# **Occupancy grid cells**

 $\textbf{m}_\text{i}$ : the grid cell with index i  $z_{\dagger}$ : the measurement at time t  $\mathsf{x}_{\mathsf{t}}\!\!:\mathsf{the}$  robot's pose  $(\mathsf{x},\mathsf{y},\mathsf{\Theta})$  at time t

p(**m**<sub>i</sub> | z<sub>t</sub>, x<sub>t</sub>) : probability of occupancy

$$
\frac{p(m_{i\,|\,z_{\dagger},\,x\dagger)}{p(\neg m_{i\,|\,z_{\dagger},\,x\dagger)} = \frac{p(m_{i\,|\,z_{\dagger},\,x\dagger)}}{1 - p(m_{i\,|\,z_{\dagger},\,x\dagger)}} : \text{odds of occupancy}
$$

$$
I_{t,i} = \log \frac{p(m_{i\vert}Z_t,xt)}{1-p(m_{i\vert}Z_t,xt)} : \log \text{ odds of occupancy}
$$

$$
p(m_i \mid z_t, x_t) = 1 - \frac{1}{1 + exp(1 + \epsilon)}.
$$

$$
p(A|B) = \frac{p(B|A) p(A)}{p(B)}
$$

$$
p(\neg A | B) = \frac{p(B | \neg A) p(\neg A)}{p(B)}
$$

$$
o(A|B) = \frac{p(A|B)}{p(A|B)} = \frac{p(B|A) p(A)}{p(B|A) p(A)} = \lambda(B|A) o(A)
$$

 $log( o(A|B) ) = log( \Lambda(B|A) ) + log( o(A) )$ 

- Ranges between -∞ and ∞
- $\triangleright$  Avoids truncation problem around probabilities near 0 and 1

# **Occupancy grid mapping**

#### occupancy\_grid\_mapping ( x: ROBOT\_POSE; z: SENSOR\_MEASUREMENT; m: MAP )

#### **do**

**from** i := m.cell.lower **until** i > m.cell.upper **loop if** m.cell[i].is\_in\_perceptiual\_field(z) **then** m.log\_odds[i] := m.log\_odds[i] + inverse\_sensor\_model (m.cell[i],  $x, z$ ) -  $I_0$ 

### **end**

**end**

**end**

m.log\_odds[i] := 
$$
\log \frac{p(m-cell[i] \mid x_{i,t}, z_{i,t})}{1 - p(m-cell[i] \mid x_{i,t}, z_{i,t})}
$$
\n $I_0 := \log \frac{p(m-cell[i] = 1)}{p(m-cell[i] = 0)} := \log \frac{p(m-cell[i])}{1 - p(m-cell[i])}$ 

# **Occupancy grid mapping**

inverse\_range\_sensor\_model ( x: ROBOT\_POSE; z: SENSOR\_MEASUREMENT; g: GRID\_CELL) : REAL\_64

**do**

grid angle grid range beam index **Result** := l<sub>0</sub> grid out of range or behind an obstacle grid in the obstacle grid unaccupied α: thickness of the obstacle β: opening angle of the beam  $z_{\text{max}}$ : max range of the beam  $\boldsymbol{\mathsf{x}}_\mathsf{i} \coloneqq \textsf{g}.\textsf{center\_of\_mass}.\boldsymbol{\mathsf{x}}$ yi := g.center\_of\_mass.y r := √( (x<sub>i</sub> - x.x)<sup>2</sup> + (y<sub>i</sub> - x.y)<sup>2</sup>) φ := atan2(y<sub>i</sub> – x.y, x<sub>i</sub> – x.x) – x.θ k := argmin<sub>j</sub> | φ - z.beam[j].θ | | **if**  $r > min( z_{max}, z.beam[k].range + a/2 )$  or  $| \varphi - z.beam[k].\theta | > \beta/2$  then **elseif** z.beam[k].range  $\cdot$  z<sub>max</sub> and | r - z.beam[k].range |  $\cdot$  a/2 **then**  $Result := I_{occ}$ **else** -- r <= z.beam[k]  $$ **end**

**end**

Localization

 $\triangleright$  If we have a map, we can localize

Mapping

 $\triangleright$  If we know the robot's pose, we can map

Do both!

- $\triangleright$  Estimate a map
- $\triangleright$  Localize itself relative to the map

Simultaneous Localization and Mapping (SLAM)

```
Localization: p(x | m, z, u)Mapping: p(m | x, z)SLAM: p(x, m | z, u)
```
 $\triangleright$  The map depends on the robot's pose during the measurement  $\triangleright$  If the pose is known, mapping is easy

p(  $x_{1:t}$ , m |  $z_{1:t}$ ,  $u_{0:t-1}$ ) = p(  $x_{1:t}$  |  $z_{1:t}$ ,  $u_{0:t-1}$ ) p( m |  $x_{1:t}$ ,  $z_{0:t-1}$ ) | SLAM posterior = robot path posterior \* mapping with known poses

> $p(\ x_{1:t} | z_{1:t}, u_{0:t-1})$ : localization p( m |  $x_{1:t}$ ,  $z_{0:t-1}$ ) : mapping

```
x_{1:t}: the robot's poses (x, y, \theta)m: the map
z_{1:t}: the measurements
u<sub>0:t-1</sub>: the controls
```
# **Rao-Blackwellized particle filter SLAM**

Use a particle filter to represent potential trajectories of the robot

- $\triangleright$  Every particle carries its own map
- $\triangleright$  The probability of survival of a particle is proportional to the likelihood of the measurement with respect to the particle's own map

#### Problem: big map \* large number of particles!

Improve pose estimate

- $\triangleright$  Use scan matching to compute locally consistent pose correction
- $\triangleright$  Smaller error -> fewer particles necessary